```
# ##############################################################################
# # SYMFONY2 #
```
# ##############################################################################

# Use the front controller as index file. It serves as <sup>a</sup> fallback solution when # every other rewrite/redirect fails (e.g. in an aliased environment without # mod\_rewrite). Additionally, this reduces the matching process for the # start page (path "/") because otherwise Apache will apply the rewriting rules # to each configured DirectoryIndex file (e.g. index.php, index.html, index.pl). DirectoryIndex app.php

#### $\langle$ IfModule mod rewrite.c $\rangle$

RewriteEngine On

# Determine the RewriteBase automatically and set it as environment variable. # If you are using Apache aliases to do mass virtual hosting or installed the # project in <sup>a</sup> subdirectory, the base path will be prepended to allow proper # resolution of the app.php file and to redirect to the correct URI. It will # work in environments without path prefix as well, providing <sup>a</sup> safe, one-size # fits all solution. But as you do not need it in this case, you can comment # the following 2 lines to eliminate the overhead. RewriteCond %{REQUEST\_URI}::\$1 ^(/.+)/(.\*)::\2\$ RewriteRule  $^{\wedge}$ (, \*) - [E=BASE: %1]

```
# Redirect to URI without front controller to prevent duplicate content
# (with and without `/app.php`). Only do this redirect on the initial
# rewrite by Apache and not on subsequent cycles. Otherwise we would get an
# endless redirect loop (request -> rewrite to front controller ->
# redirect \rightarrow request \rightarrow \dots).
# So in case you get a "too many redirects" error or you always get redirected
# to the start page because your Apache does not expose the REDIRECT_STATUS
# environment variable, you have 2 choices:
# - disable this feature by commenting the following 2 lines or
# - use Apache >= 2.3.9 and replace all L flags by END flags and remove the
# following RewriteCond (best solution)
RewriteCond %{ENV:REDIRECT_STATUS} ^$
RewriteRule ^app\.php(/(.*)|$) %{ENV:BASE}/$2 [R=301,L]
```

```
# If the requested filename exists, simply serve it.
# We only want to let Apache serve files and not directories.
Reward + Social %{REQUEST_FILENAME}
```
RewriteCond %{REQUEST\_FILENHME} -f RewriteRule .? - [L] # Rewrite all other queries to the front controller. RewriteRule .? %{ENV: BASE}/app.php [L]

</IfModule>

<IfModule !mod\_rewrite.c>

 $\triangleleft$ IfModule mod alias.c $>$ 

# When mod\_rewrite is not available, we instruct <sup>a</sup> temporary redirect of # the start page to the front controller explicitly so that the website # and the generated links can still be used.

RedirectMatch 302 ^/\$ /app.php/

# RedirectTemp cannot be used instead

- </IfModule>
- </IfModule>

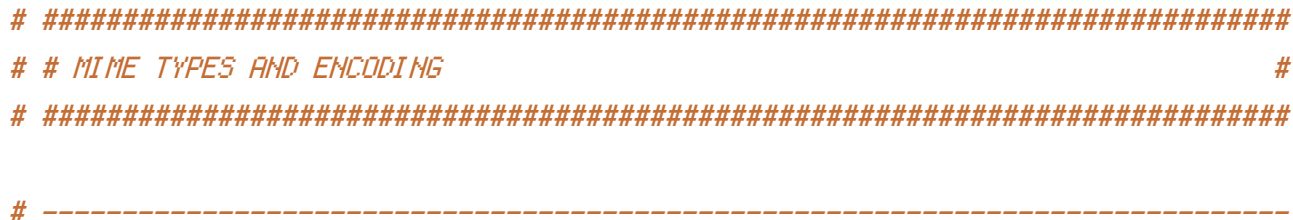

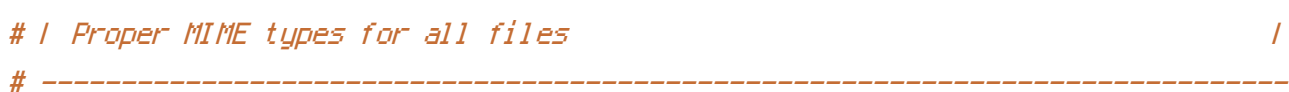

### <IfModule mod\_mime.c>

#### # Audio

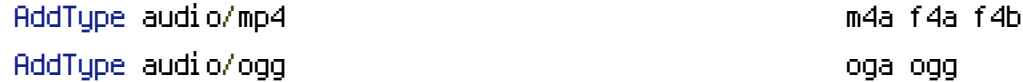

#### # JavaScript

# Normalize to standard type (it's sniffed in IE anyways): # http://tools.ietf.org/html/rfc4329#section-7.2 AddType application/javascript is isomposition in the set of  $j$ s jsonp

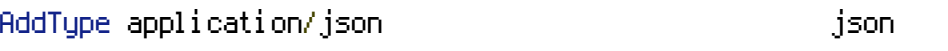

### # Images

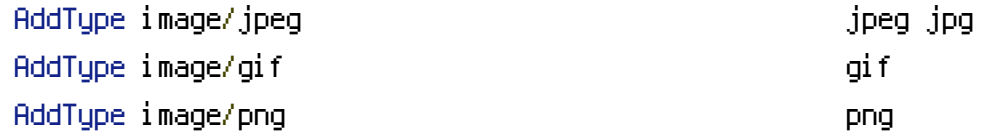

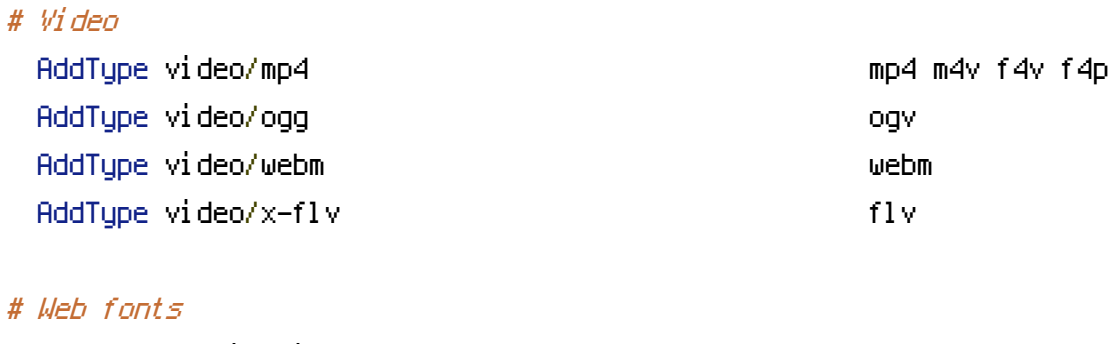

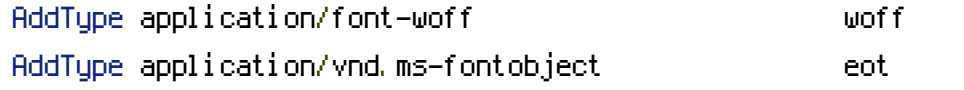

# Browsers usually ignore the font MIME types and sniff the content, # however, Chrome shows <sup>a</sup> warning if other MIME types are used for the # following fonts. AddType application/x-font-ttf ttc ttf AddType font/opentype other and the other other other and the other other other other other other other other

# Make SVGZ fonts work on iPad: # https://twitter.com/FontSquirrel/status/14855840545

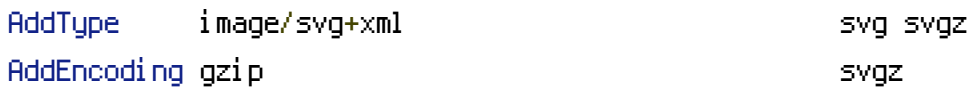

## # Other

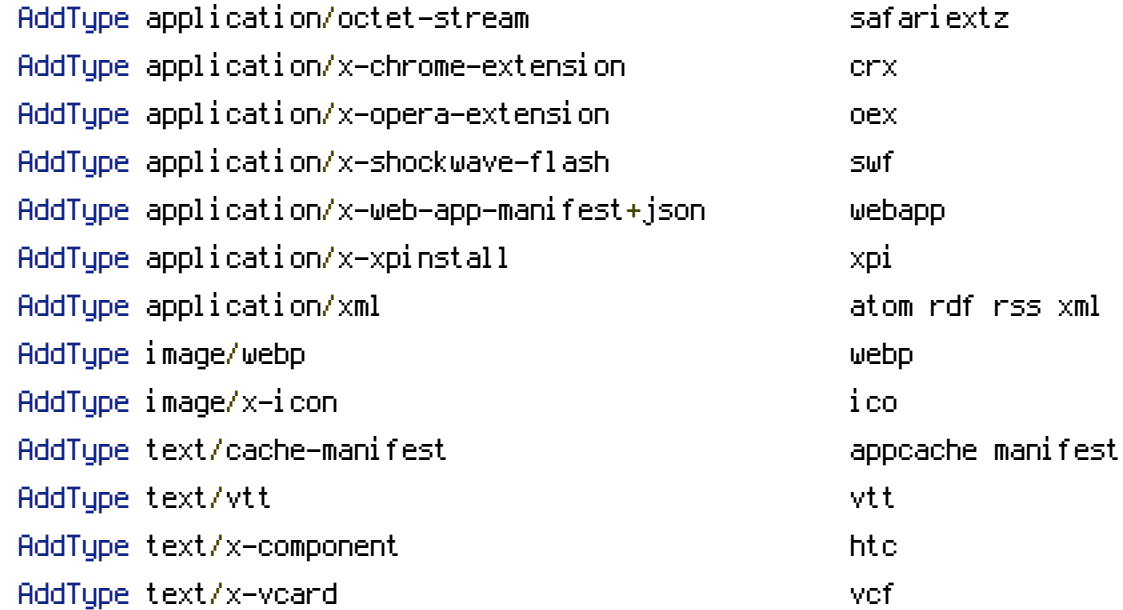

# ------------------------------------------------------------------------------

### </IfModule>

# Use UTF-8 encoding for anything served as `text/html` or `text/plain`. AddDefaultCharset utf-8 # Force UTF-8 for certain file formats.  $\langle$ IfModule mod mime.c $\rangle$ AddCharset utf-8 .atom .css .js .json .rss .vtt .webapp .xml </IfModule>

# ------------------------------------------------------------------------------

# ############################################################################## # # WEB PERFORMANCE # # ##############################################################################

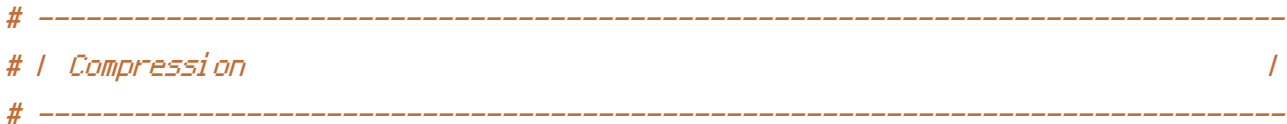

<IfModule mod\_deflate.c>

```
# Force compression for mangled headers.
    # http://developer.yahoo.com/blogs/ydn/posts/2010/12/pushing-beyond-gzipping
    <IfModule mod_setenvif.c>
        <IfModule mod_headers.c>
            SetEnvIfNoCase ^(Accept-EncodXng|X-cept-Encoding|X{15}|~{15}|-{15})$
\hat{C}((gzipHdeflate)\s*,?\s*)+H[X~-]{4,13}$ HAVE_Accept-Encoding
            RequestHeader append Accept-Encoding "gzip,deflate" env=HAVE_Accept-Encoding
        </IfModule>
    </IfModule>
    # Compress all output labeled with one of the following MIME-types
    # (for Apache versions below 2.3.7, you don't need to enable `mod_filter`
    # and can remove the `<IfModule mod_filter.c>` and `</IfModule>` lines
    # as `AddOutputFilterByType` is still in the core directives).
    #<IfModule mod filter.c>
        AddOutputFilterByType DEFLATE application/atom+xml \
                                      application/javascript \
                                      application/json \
                                      application/rss+xml \
                                      application/vnd.ms-fontobject \
                                      application/x-font-ttf \
```
application/x-web-app-manifest+json \ application/xhtml+xml \ application/xml \ font/opentype \ image/svg+xml \ image/x-icon \ text/css \ text/html \ text/plain \ text/x-component \ text/xml #</IfModule>

</IfModule>

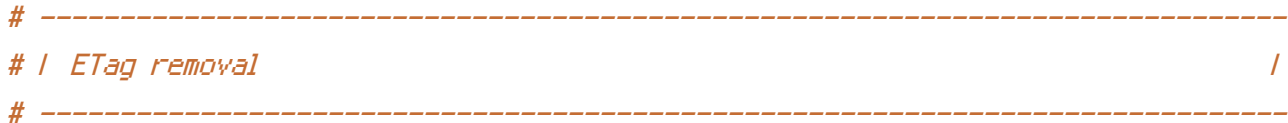

 $\langle$ ifModule mod headers.c $\rangle$ Header set Connection keep-alive </ifModule>

# Since we're sending far-future expires headers (see below), ETags can # be removed: http://developer.yahoo.com/performance/rules.html#etags.

# `FileETag None` is not enough for every server. <IfModule mod\_headers.c> Header unset ETag

</IfModule>

#### FileETag None

# ------------------------------------------------------------------------------ # | Expires headers (for better cache control) | # ------------------------------------------------------------------------------

# The following expires headers are set pretty far in the future. If you don't # control versioning with filename-based cache busting, consider lowering the # cache time for resources like CSS and JS to something like 1 week.

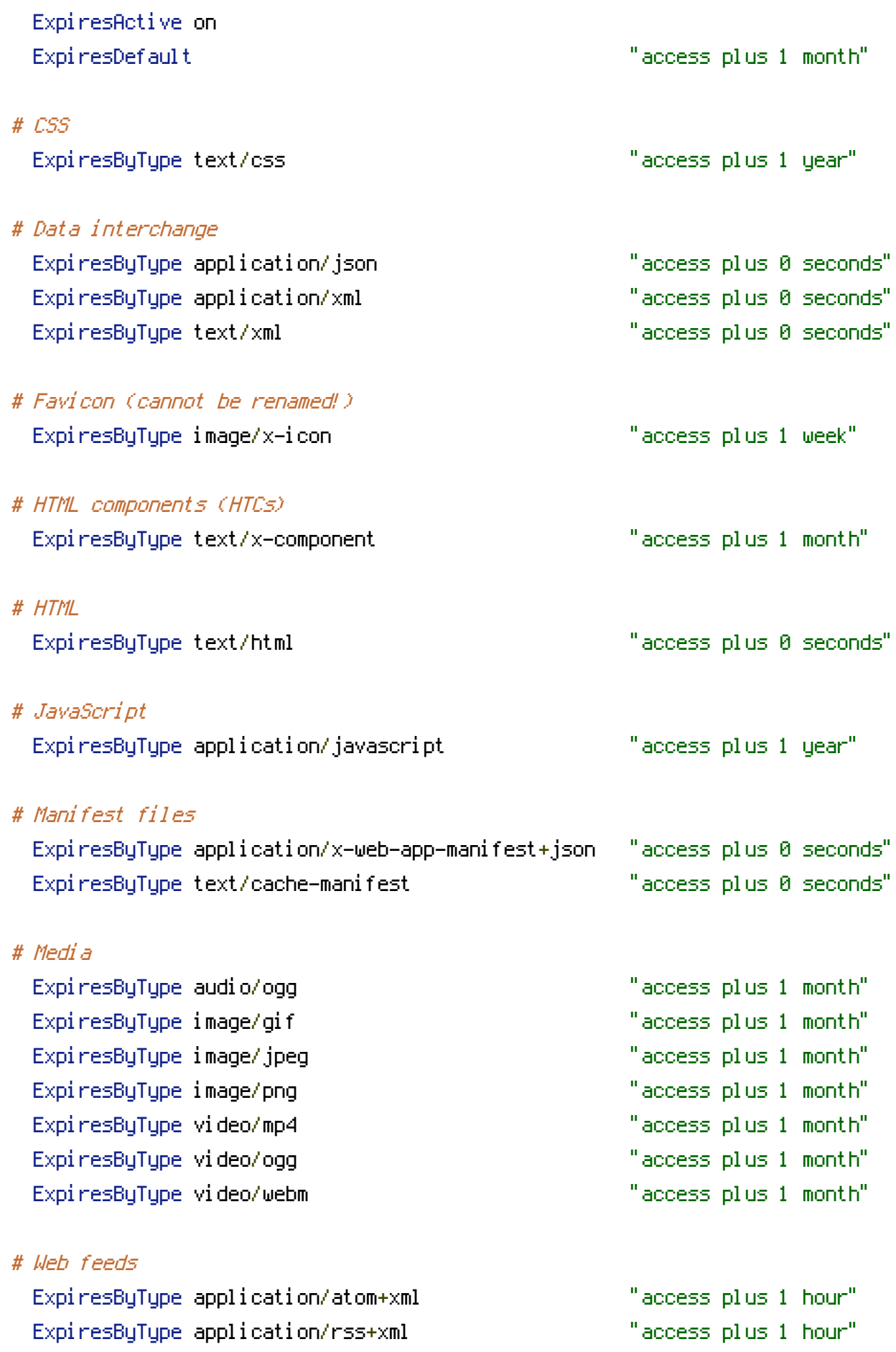

# # Web fonts

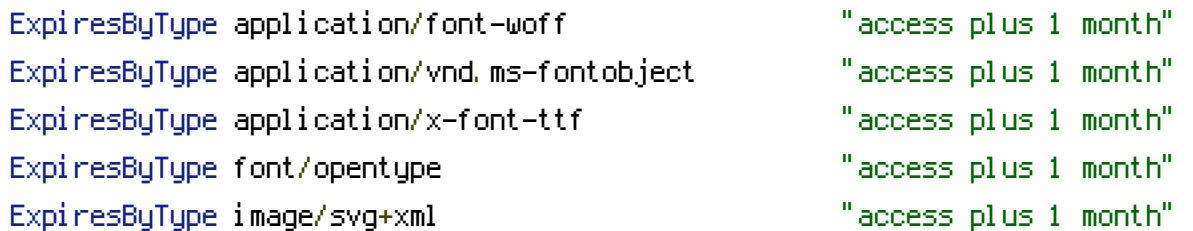

</IfModule>